# Регистрация на портале госуслуги

- 1. НЕОбХОДИМО ПОДТВЕРДИТЬ ЛИЧНОСТЬ И получить пароль по адресам:
	- -Бутина, 72 (Пн-Сб 8:00-18:00, Вс- выходной/Вт- 8:00-20:00); -Генерала Белика, 10 (Пн-Сб-8:00-18:00, Вт- 8:00-20:00

Пт и Вс-выходной)

## При себе иметь паспорт и СНИЛС.

2. С домашнего компьютера зайти на сайт «Госуслуги» через любой браузер

### **Адреса для регистрации и получения пароля для гос.услуг:**

Ул. Бутина 72 (район шахматного парка)- организация "мои документы" Ул. Белика 10- ресторан Гермес, 1 этаж, МФЦ

## **Часы работы по ул. Бутина 72:**

ПН-СБ 8:00-18:00,без перерыва ВС- выходной

ВТ- 8:00-20:

### **Часы работы по ул. Белика 10:**

ПН-СБ -8:00-18:00, без перерыва

ВТ- 8:00-20:00 без перерыва

### ПТ- **неприемный день**

ВС- выходной

**При себе иметь:**

-паспорт , снилс

**Тел. для справок МФЦ: 21-10-10**

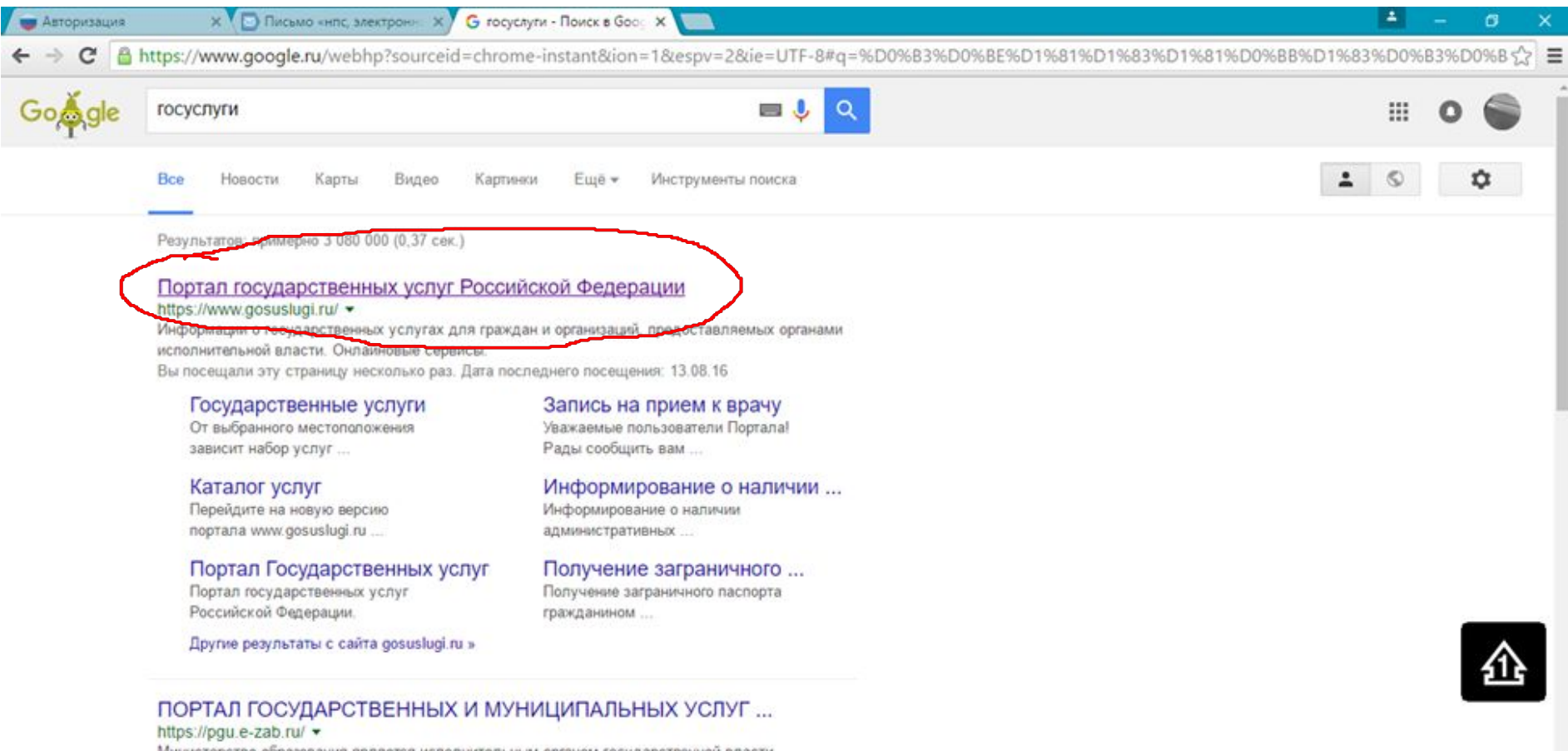

W.

Министерство образования является исполнительным органом государственной власти Забайкальского края, осуществляющим управление в сфере ...

 $\Box$ 

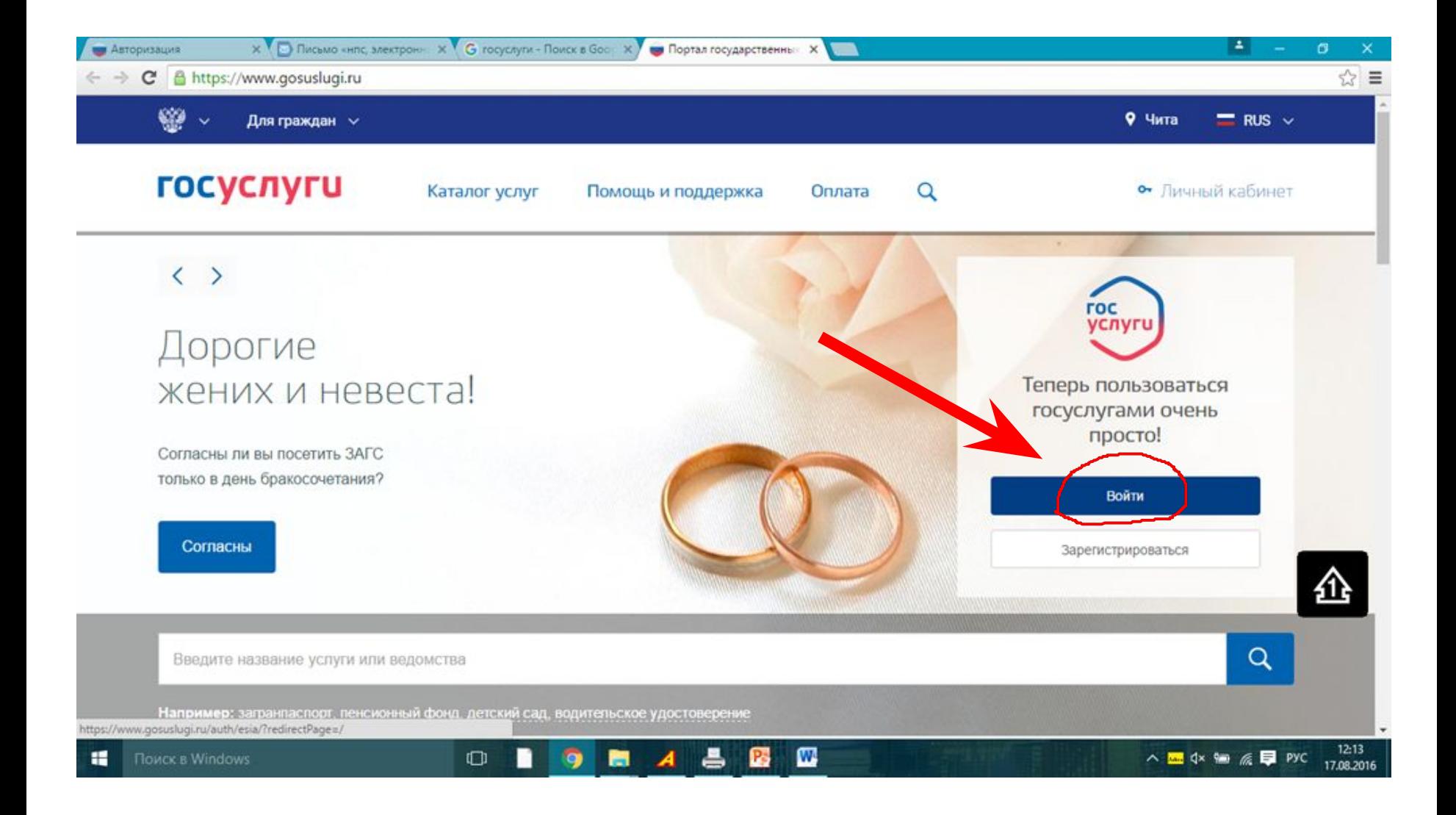

## **Кликнуть по строке поиск:**

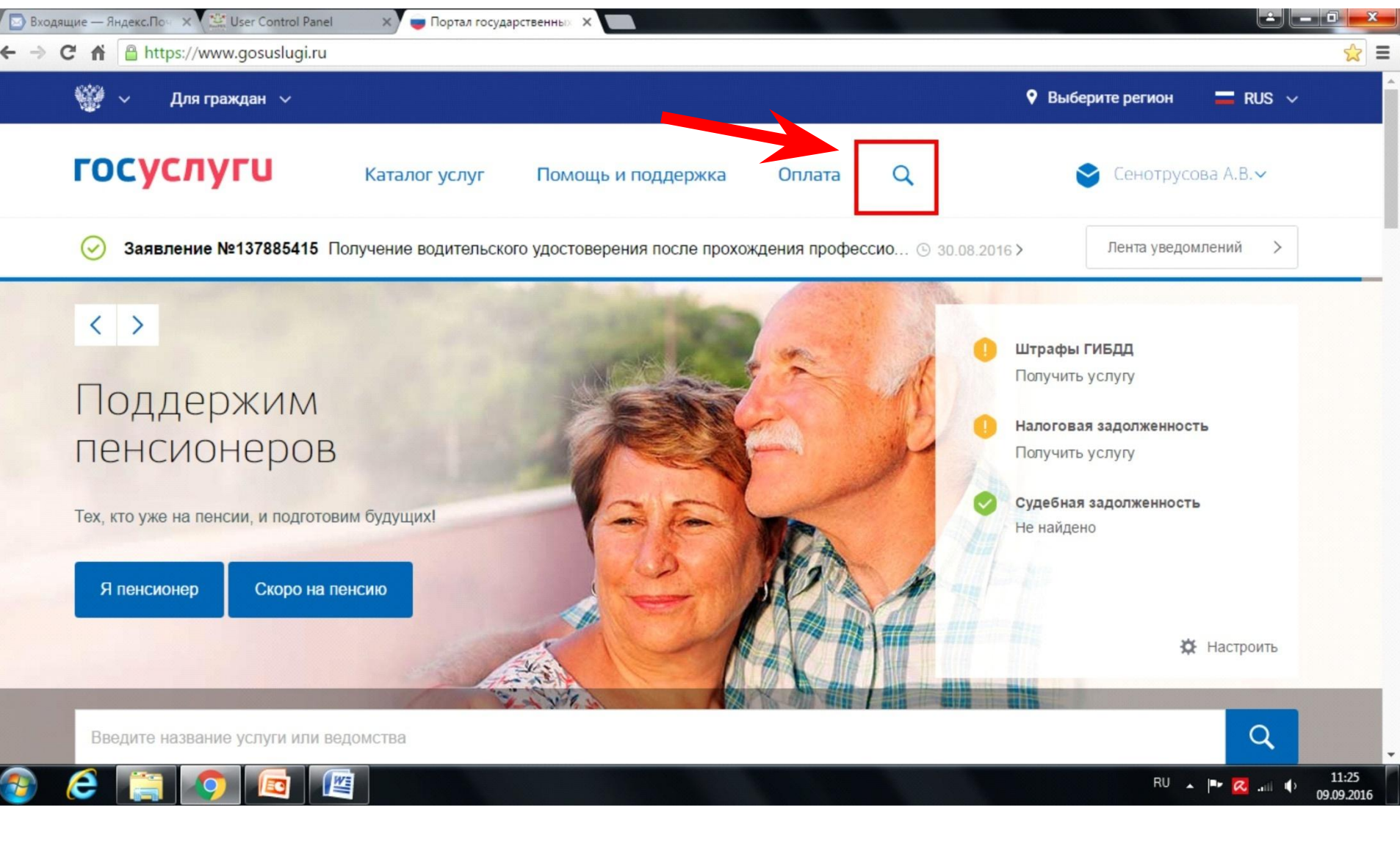

## **Ввести «Получение водительского удостоверения»**

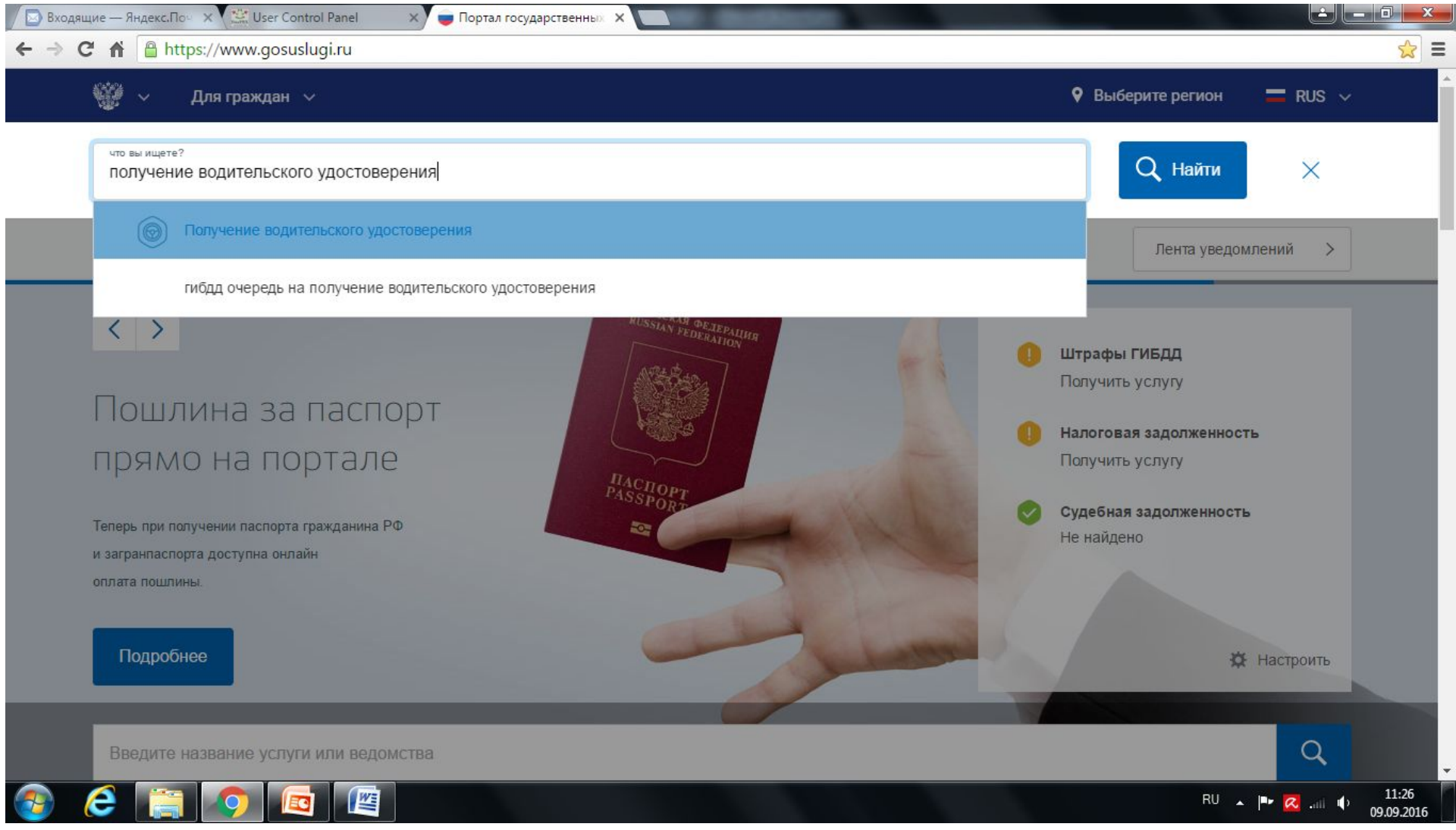

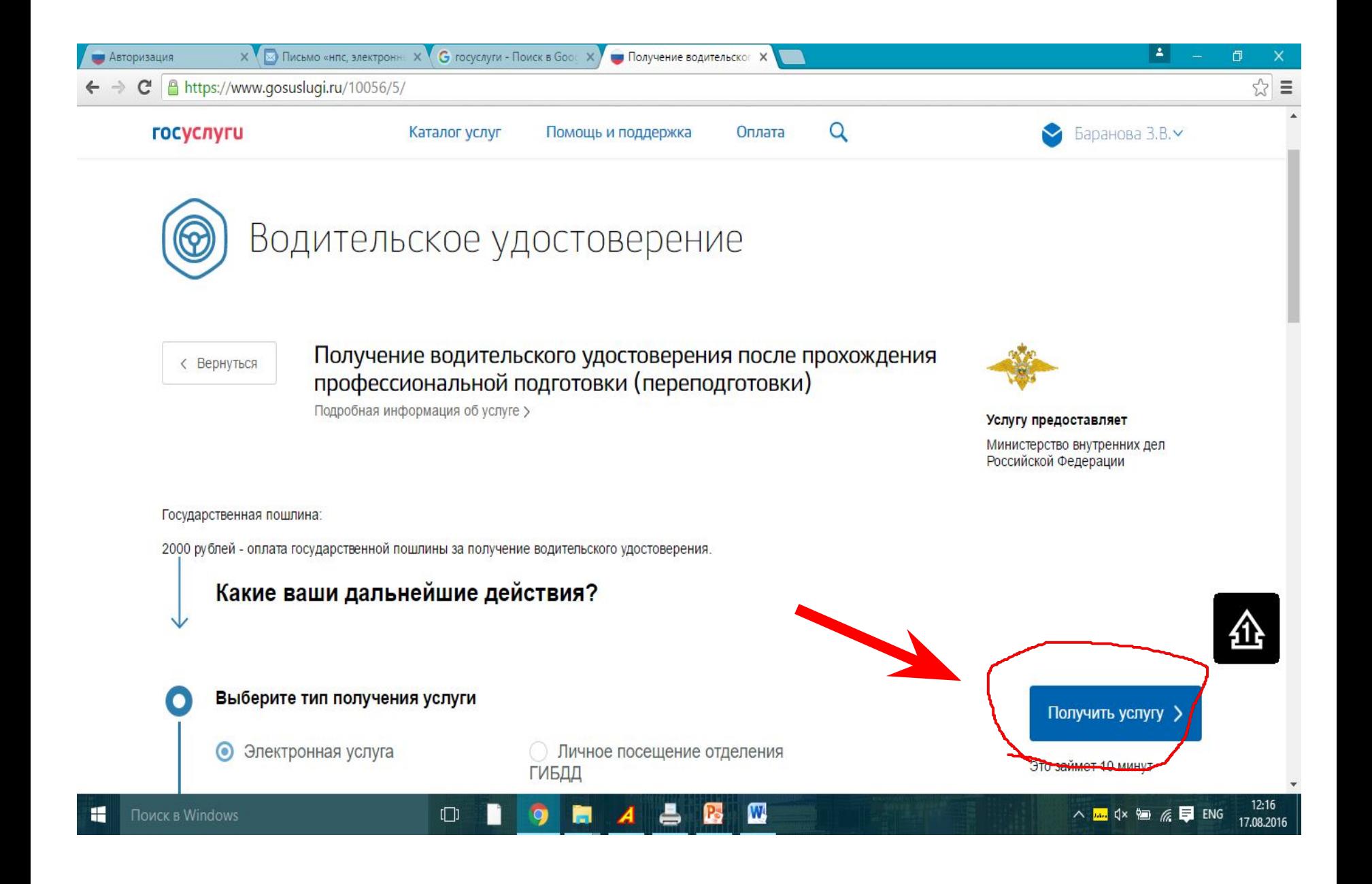

#### Выберите свою категорию:

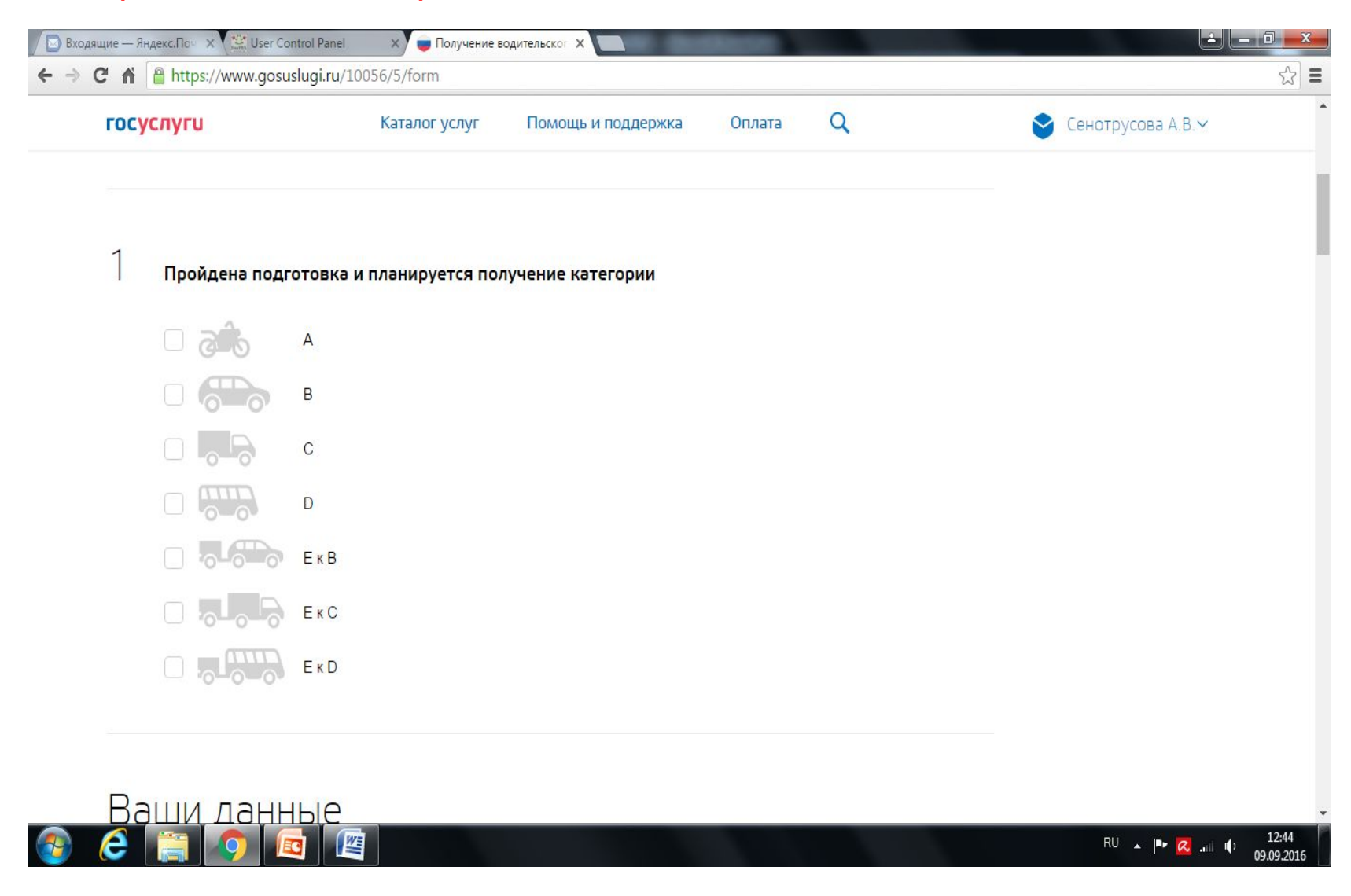

## 4 пункт- ввести Забайкальский край, Чита

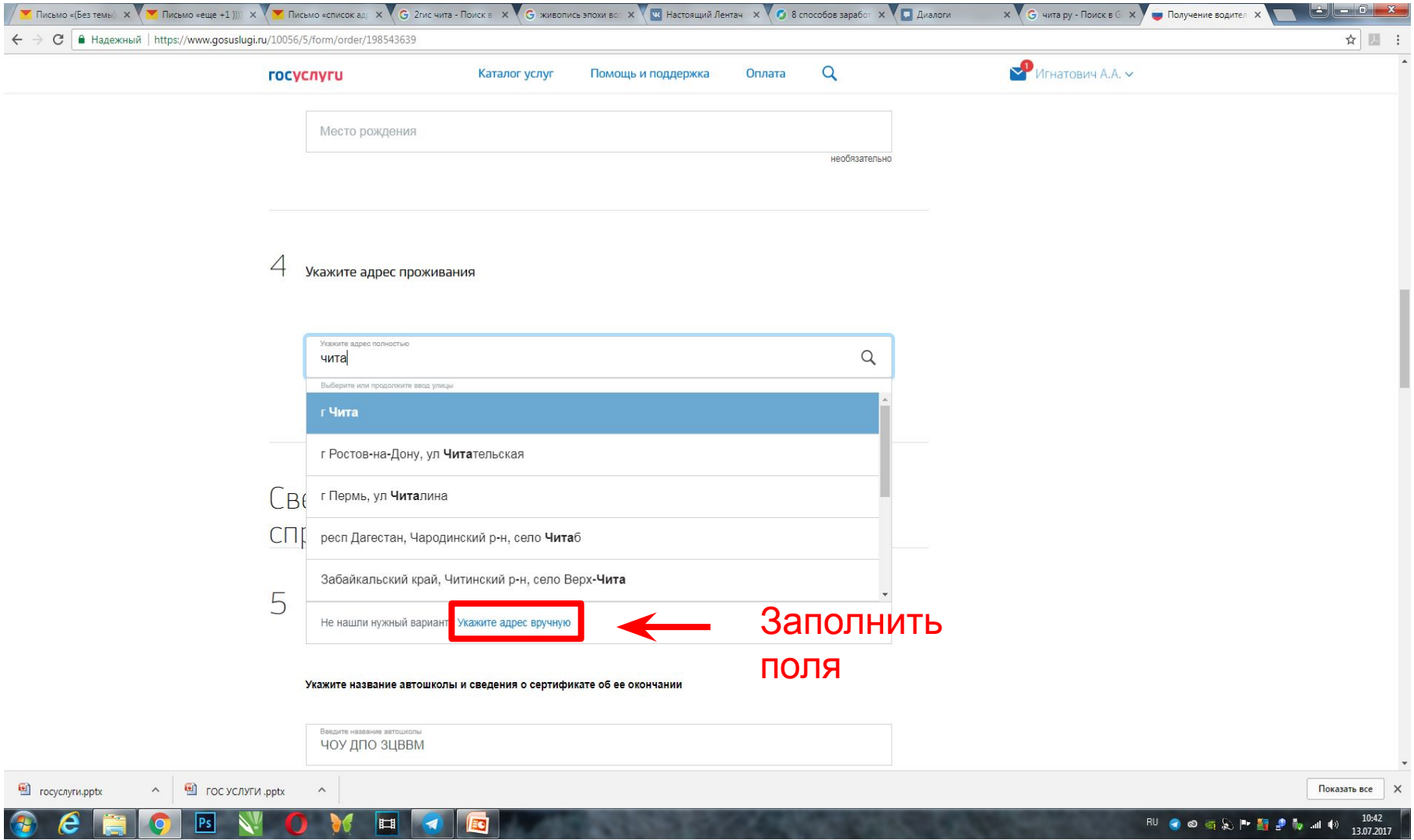

## Заполнить поля улица-дом-квартира-индекс согласно **Вашим** данным:

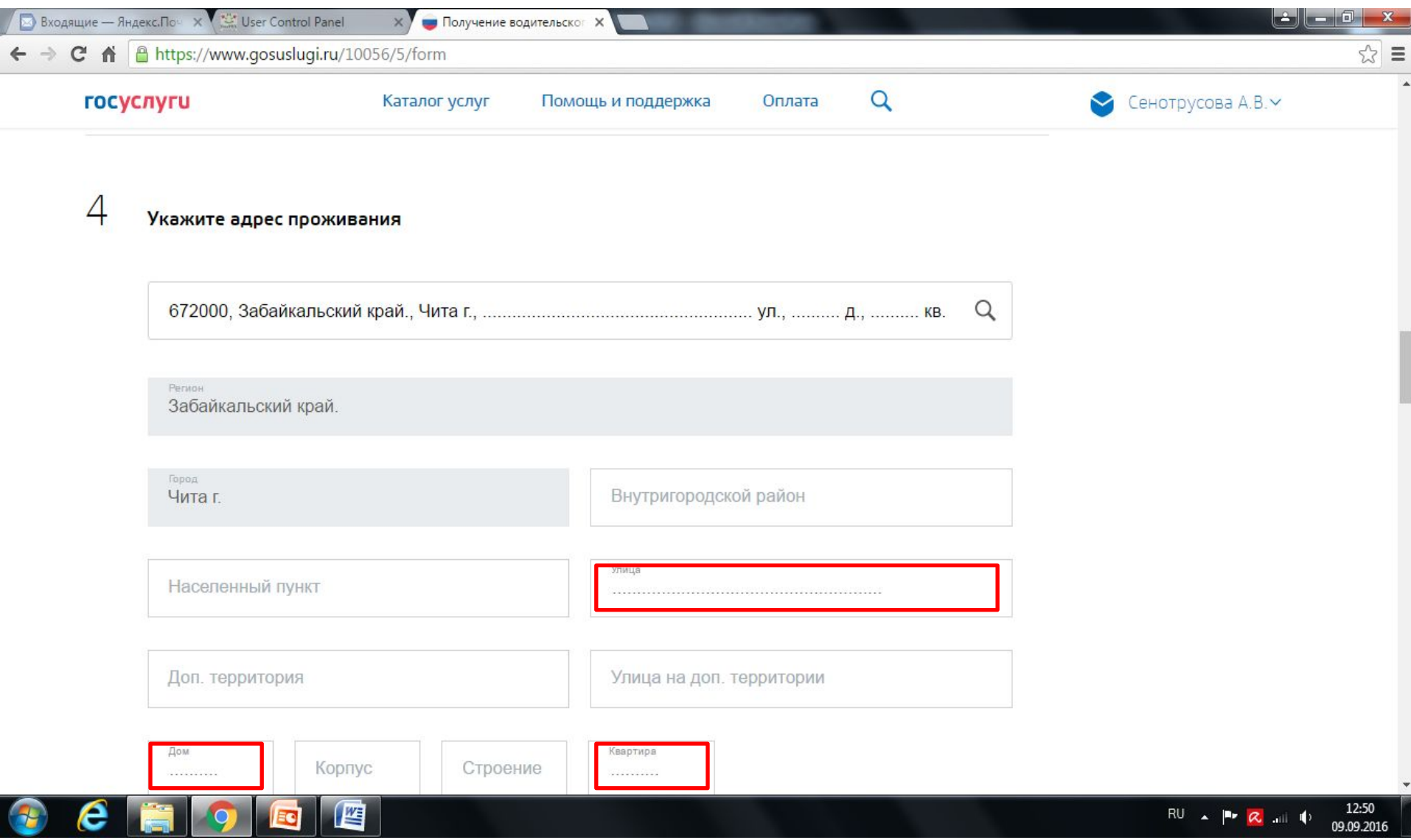

#### В пункте «Лицензии автошколы» укажите «НЕТ»:

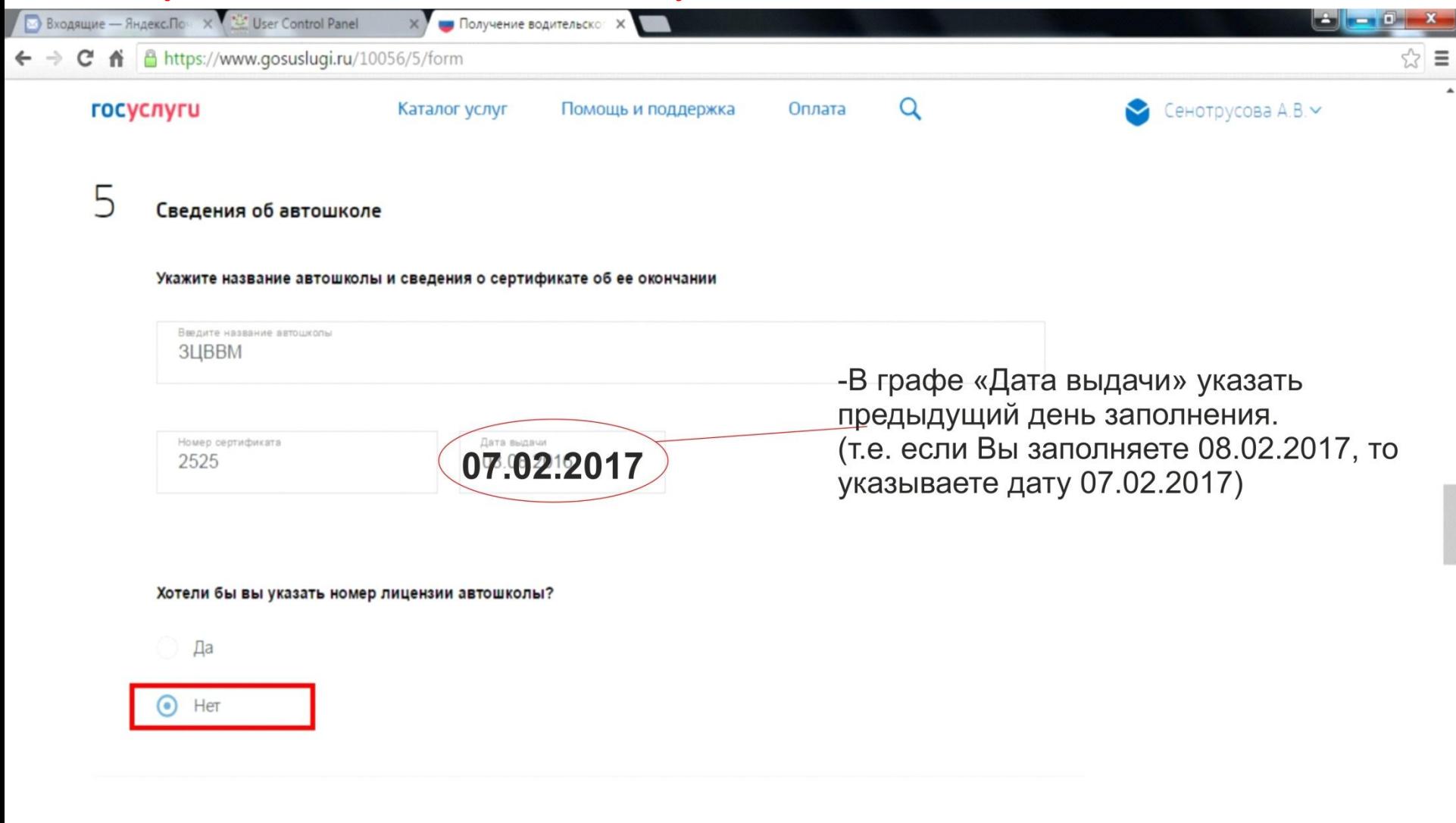

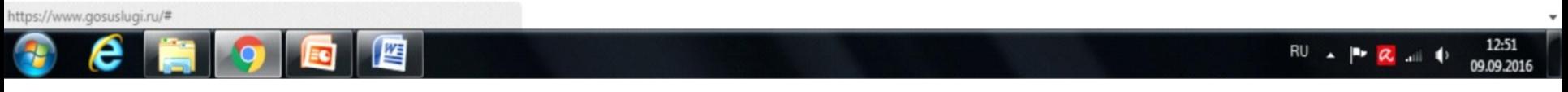

#### Необходимо указать данные мед.справки:

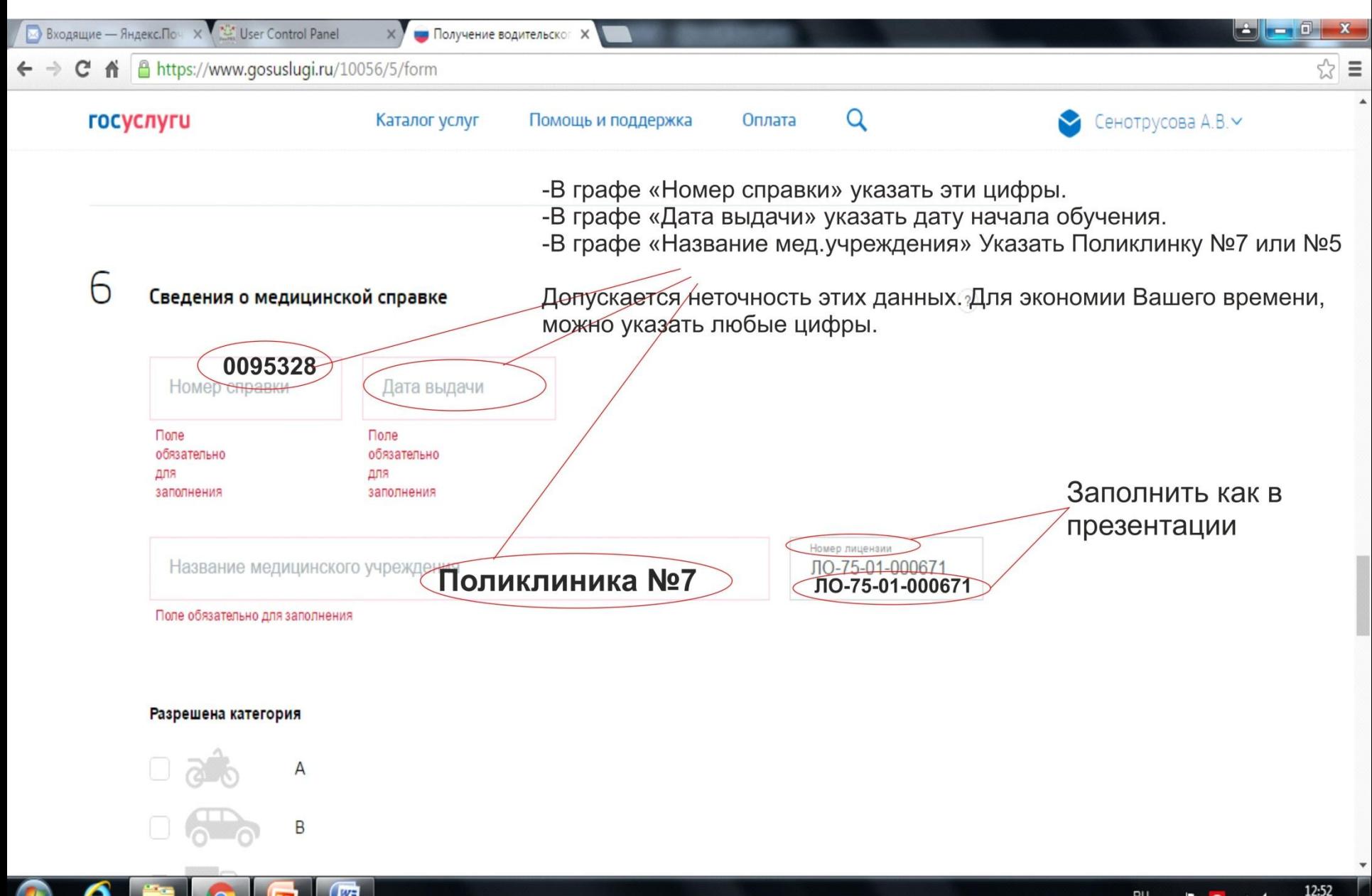

 $RU \triangle \triangle R$ 

09.09.2016

#### Ввести «Чита» с поисковой строке, выбрать наш регион:

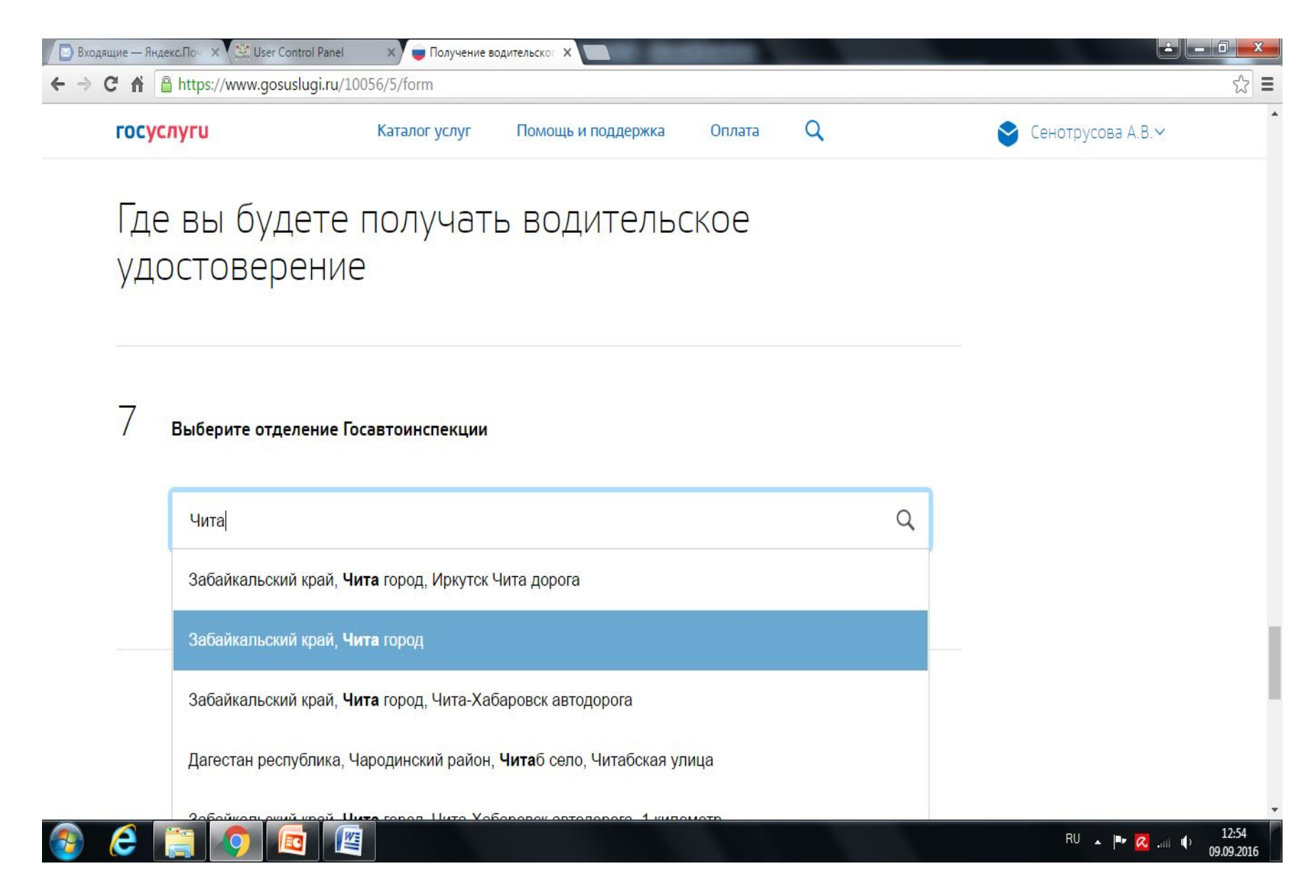

### В данном пункте вводится место сдачи экзамена. (адрес как на слайде). Внизу необходимо поставить галочку «НЕТ»

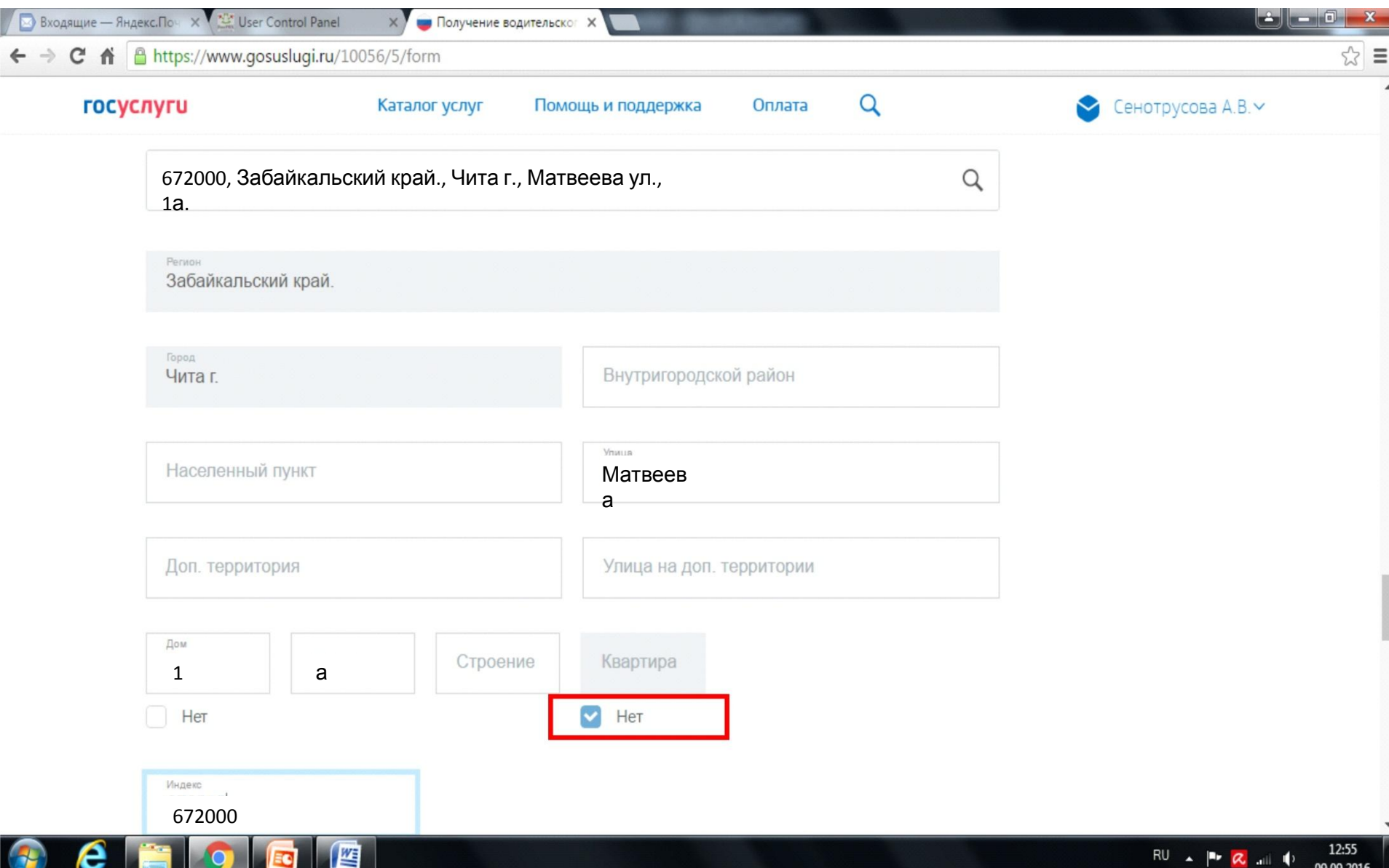

## Выбираем отдел «МЭО ГИБДД УМВД...»

坚

EG

С

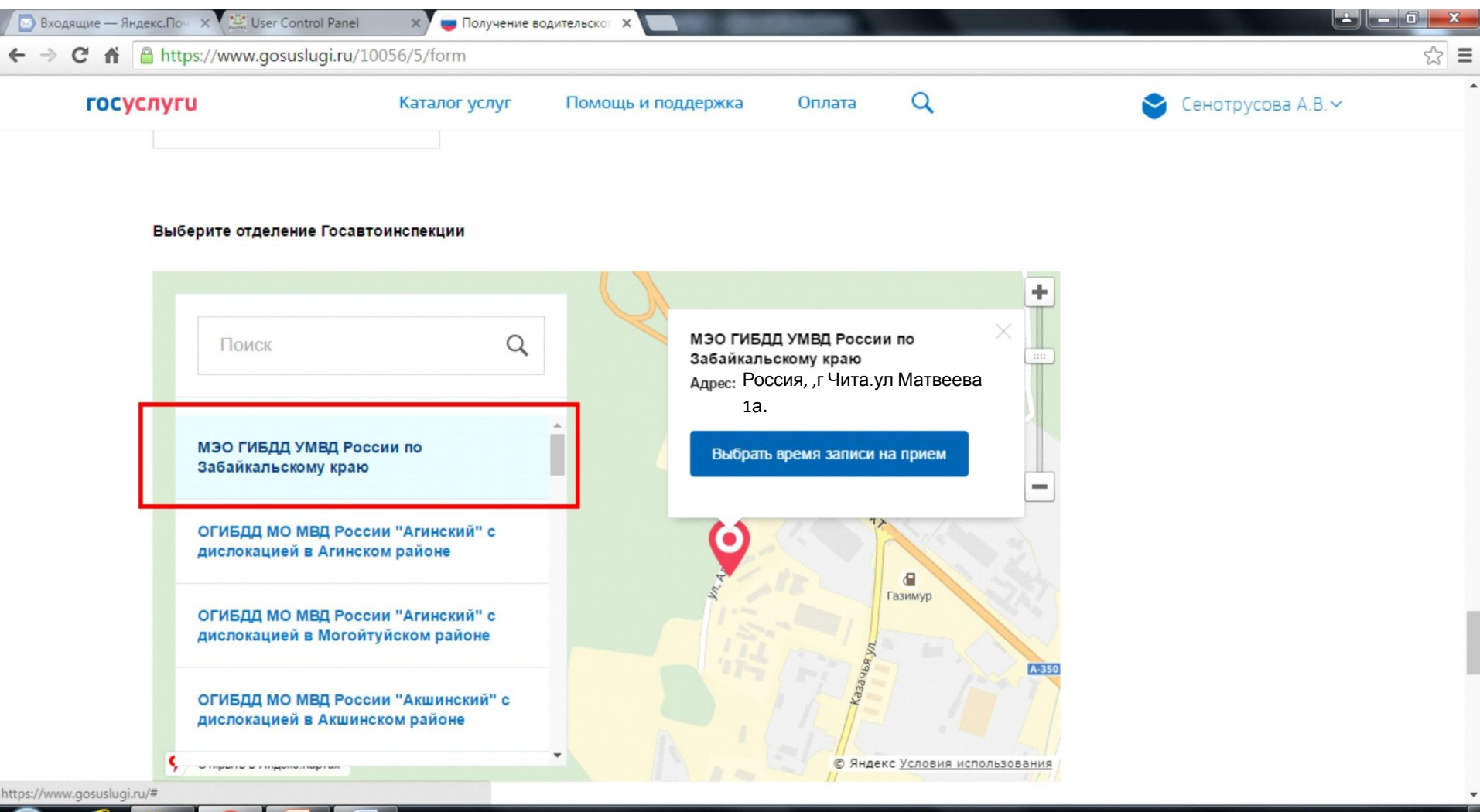

 $RU \sim \sim \sim \sim \sim \cdot \psi$ 09.09.2016

## «Дата посещения» - это день сдачи Вашей группы в ГАИ,

его можно уточнить у преподавателя, когда он будет известен!

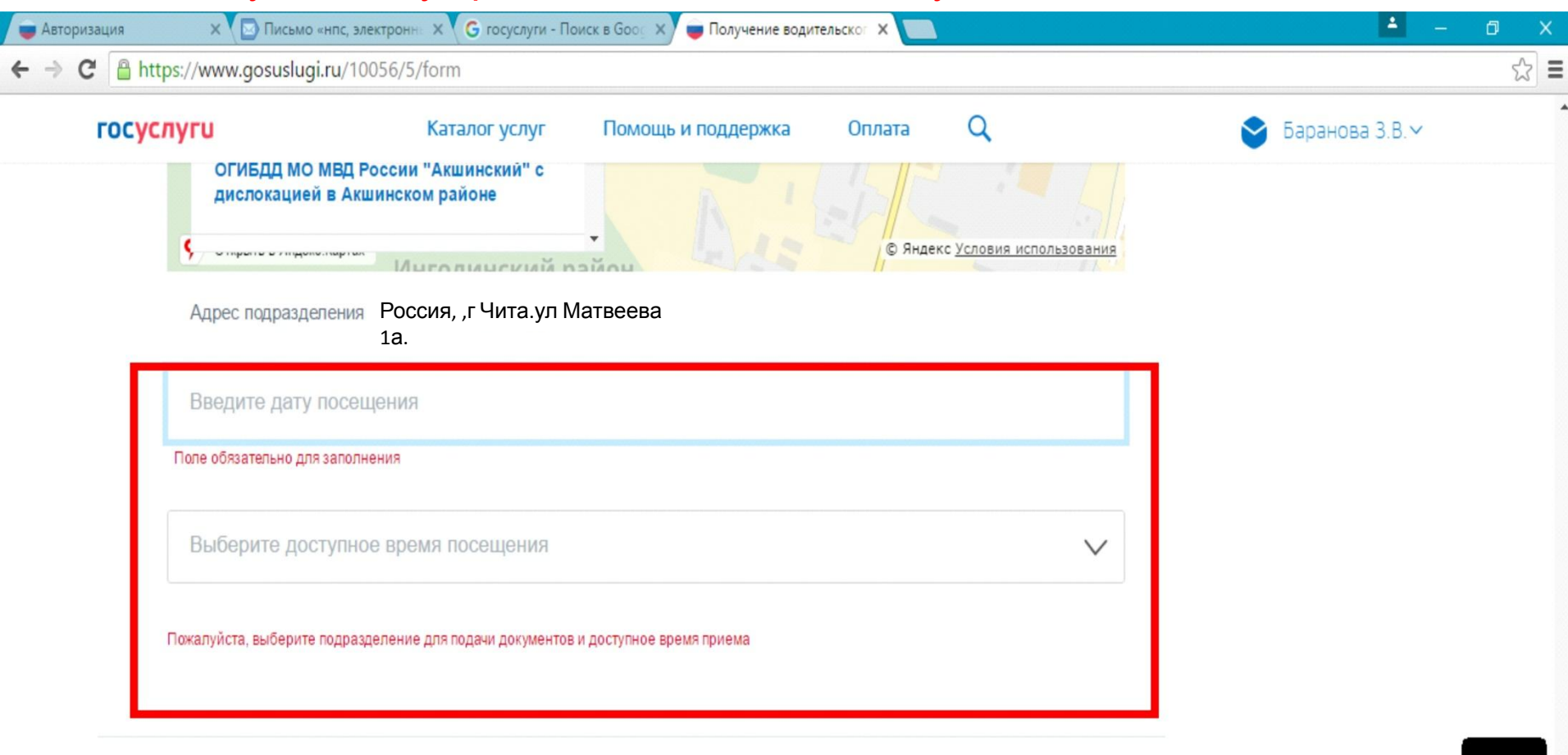

W

12:21

17.08.2016

△ La dx 恤 系 ■ Pyc

#### Согласие на обработку персональных данных

1. При составлении заявления Вам необходимо заполнить все обязательные к заполнению поля в каждом пункте.

2. После создания заявления вы сможете распечатать электронный билет на оказание услуги.

门

3. О ходе рассмотрения Вы можете быть проинформированы путем получения сообщения на странице личного

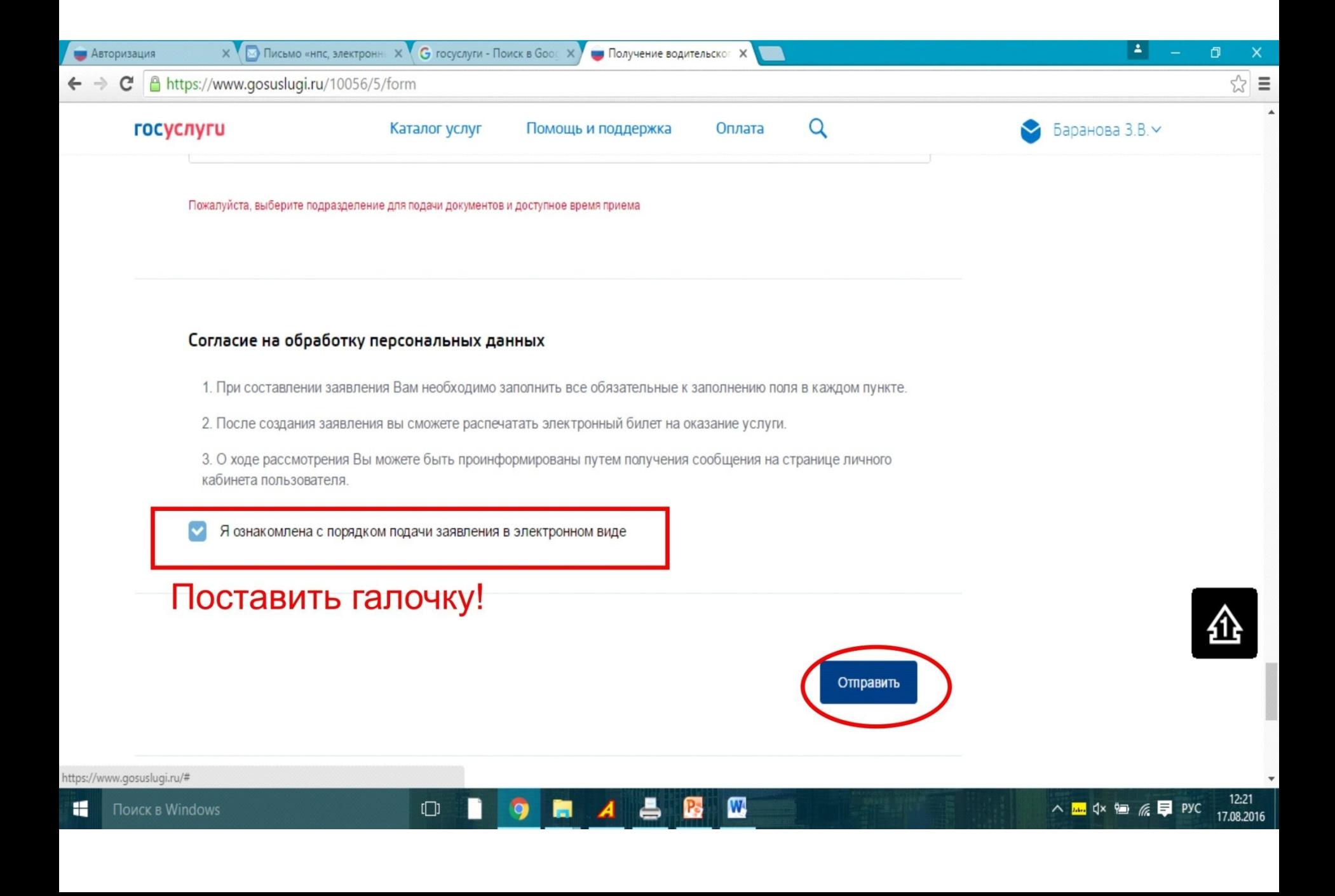

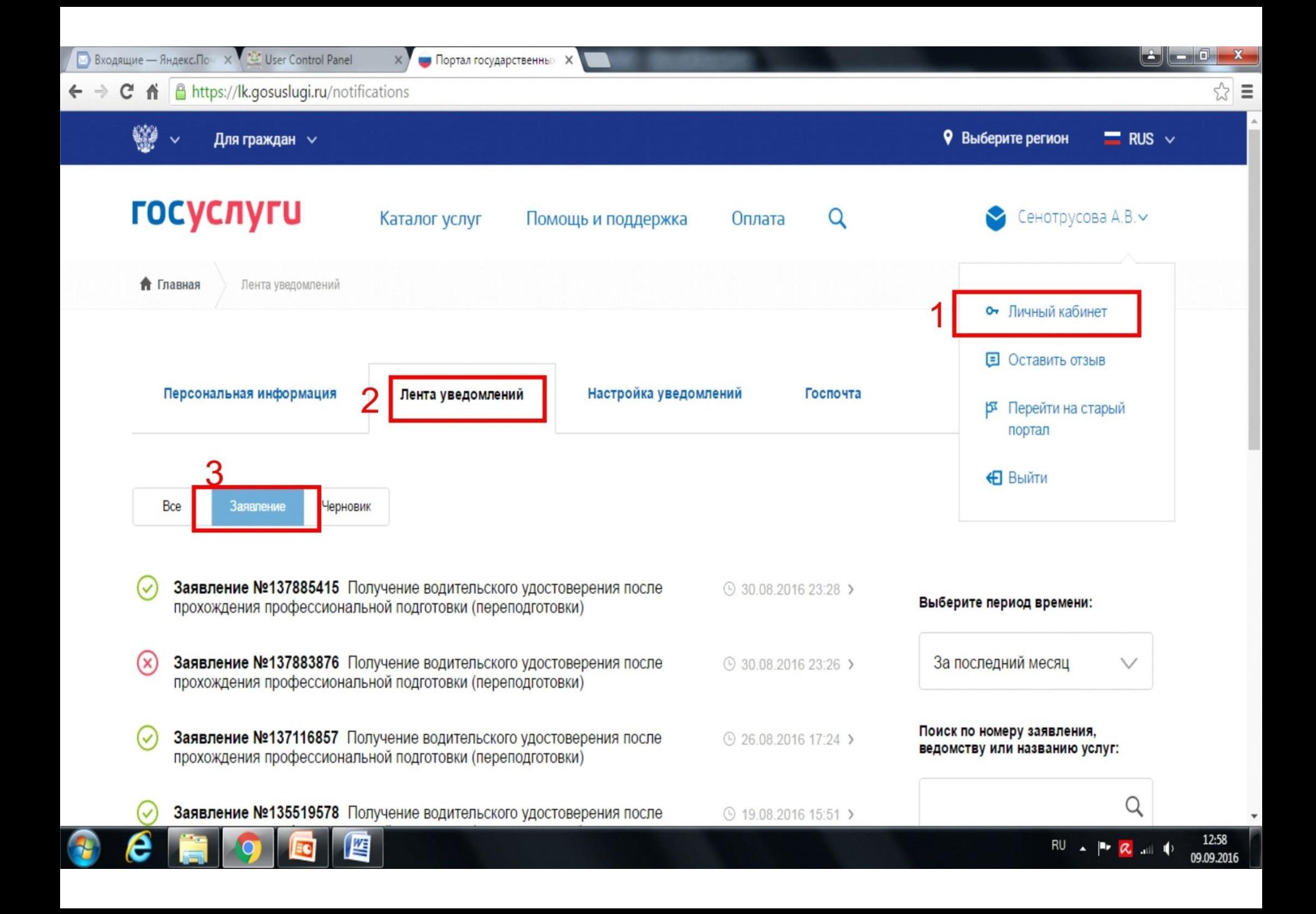

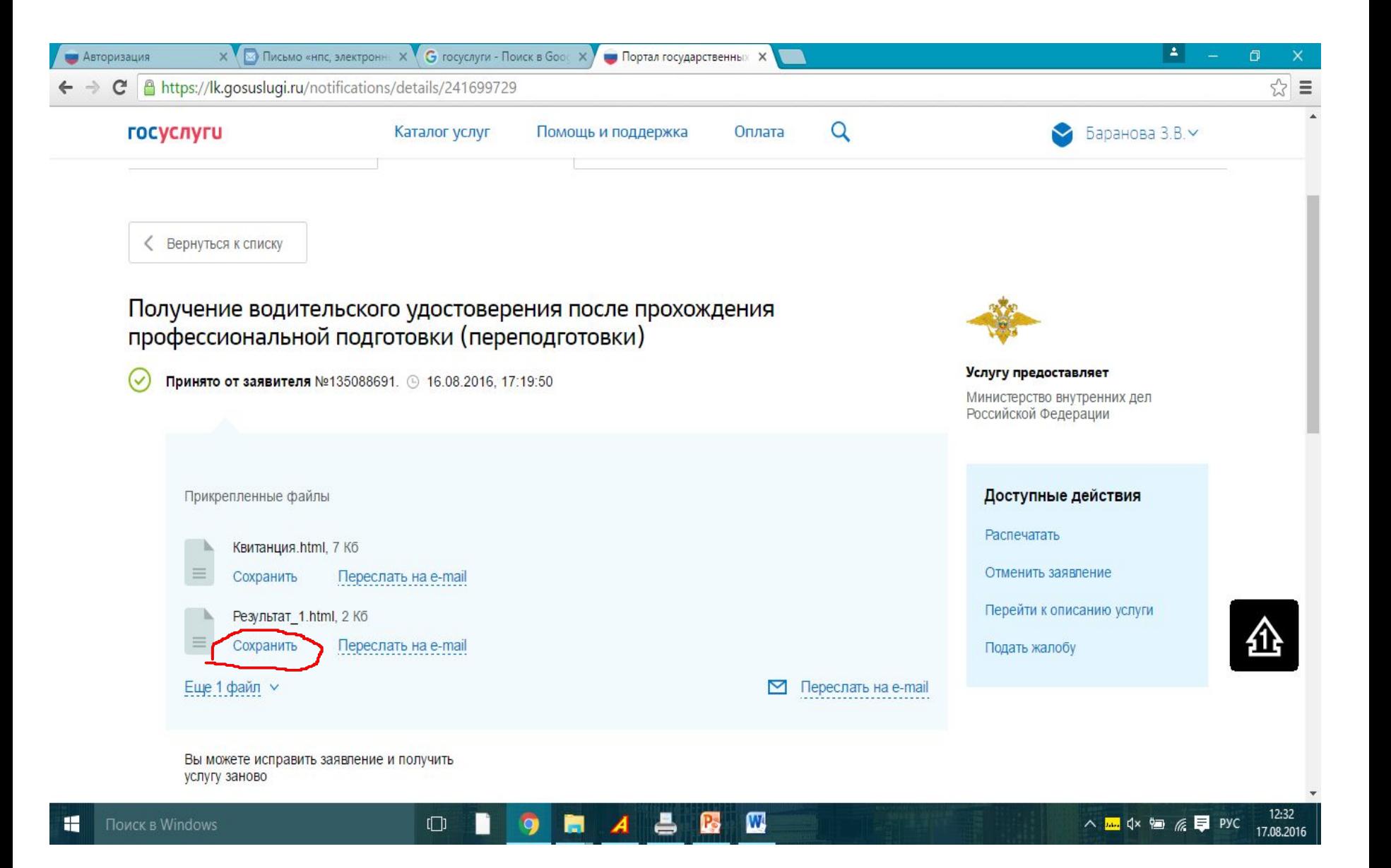

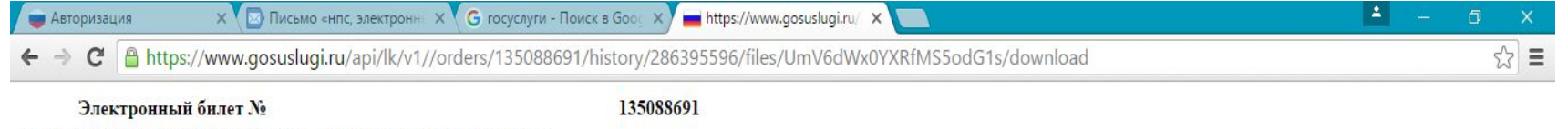

Получатель государственной услуги: Баранова Зоя Владимировна Государственная услуга:

Водительское удостоверение

Предварительная запись по адресу: МРЭО ГИБДД УМВД России по Забайкальскому краю Россия, "г Чита, ул. Матвеева, la

Дата и время предварительной записи: 23.08.2016 11:30

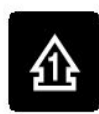

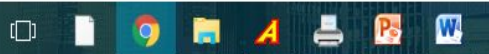

## Для оплаты гос.пошлины необходимо выполнить следующие действия:

1) Зайти в личный кабинет на сайте

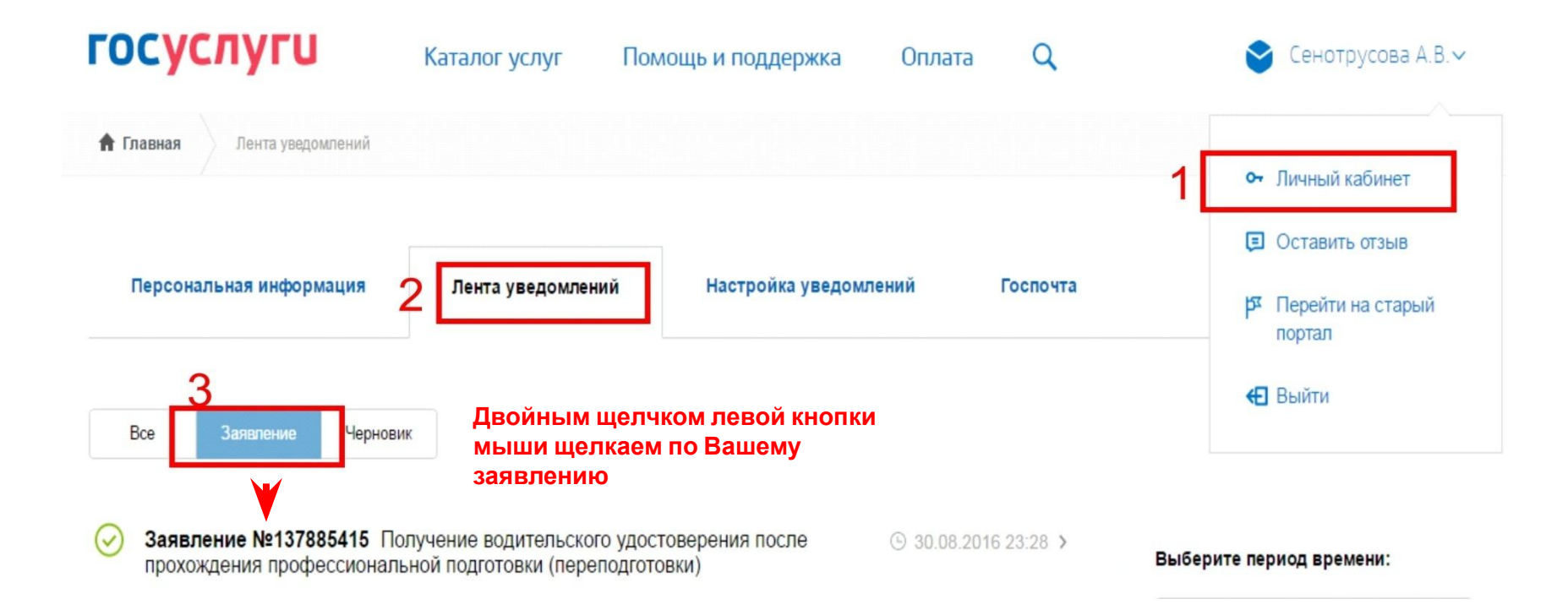

#### 2) Пролистать вниз, перейти к оплате.

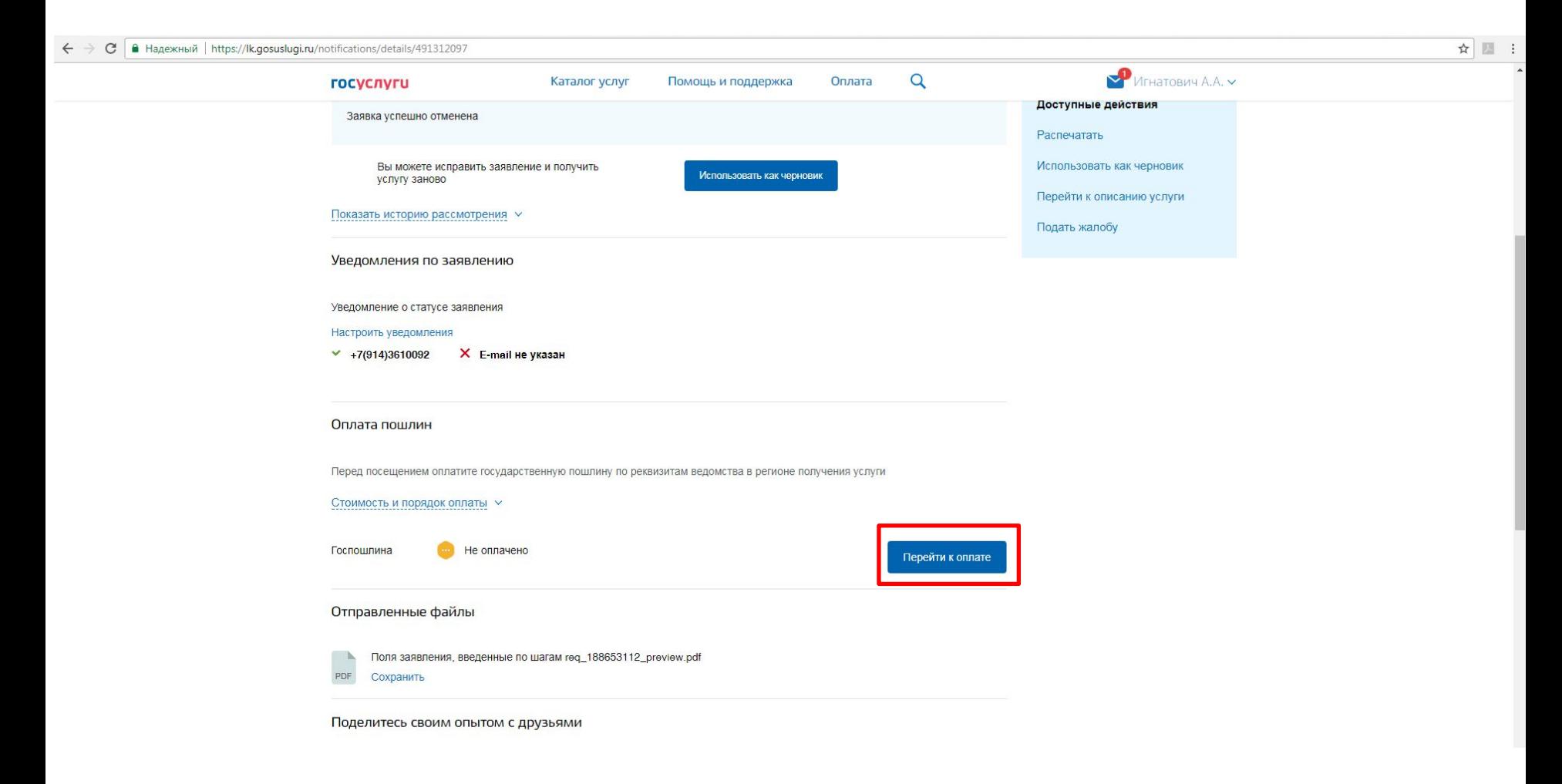

## 3) Щелкнуть по кнопке «Оплатить новой картой» и ввести данные карты

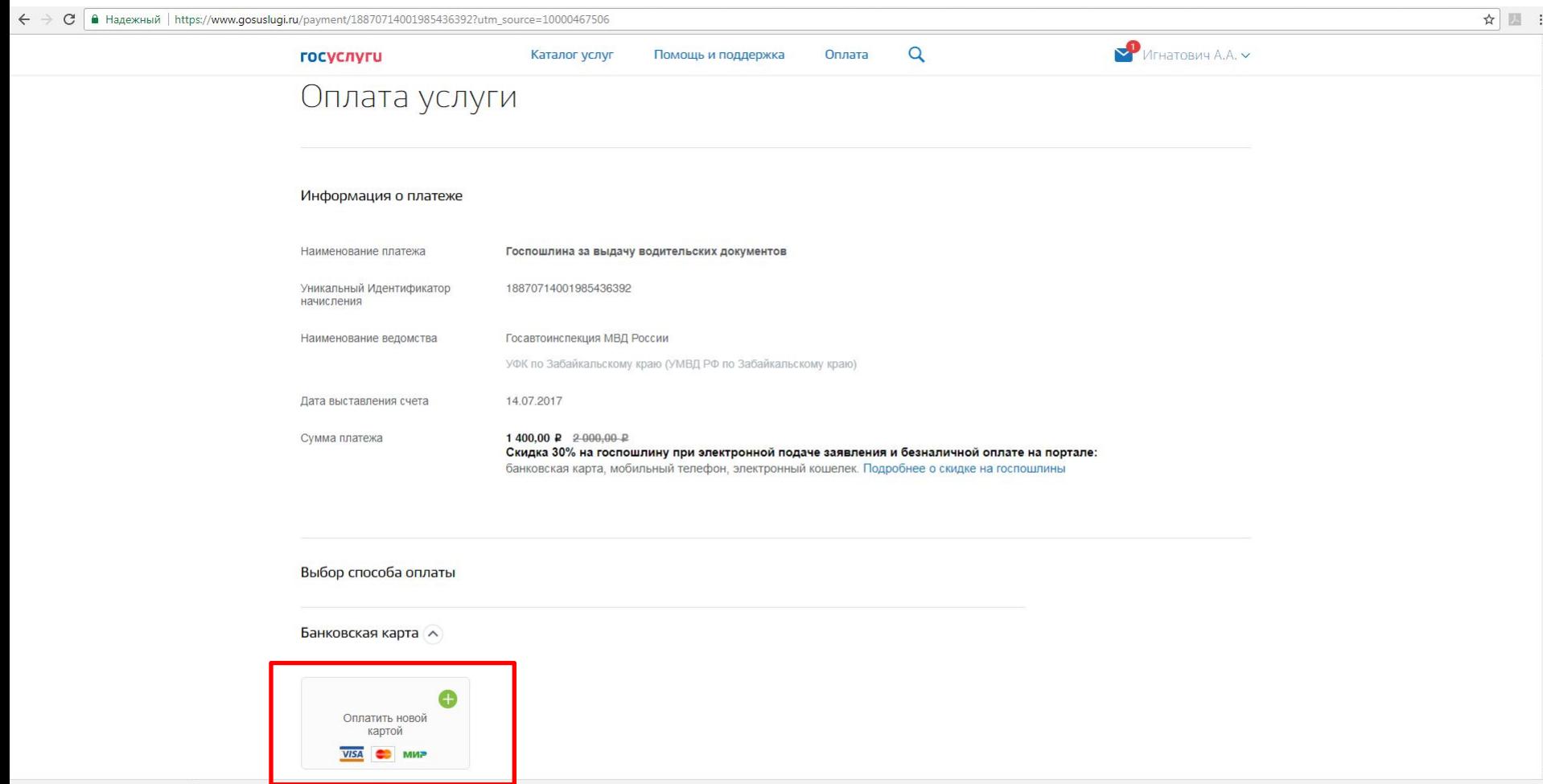

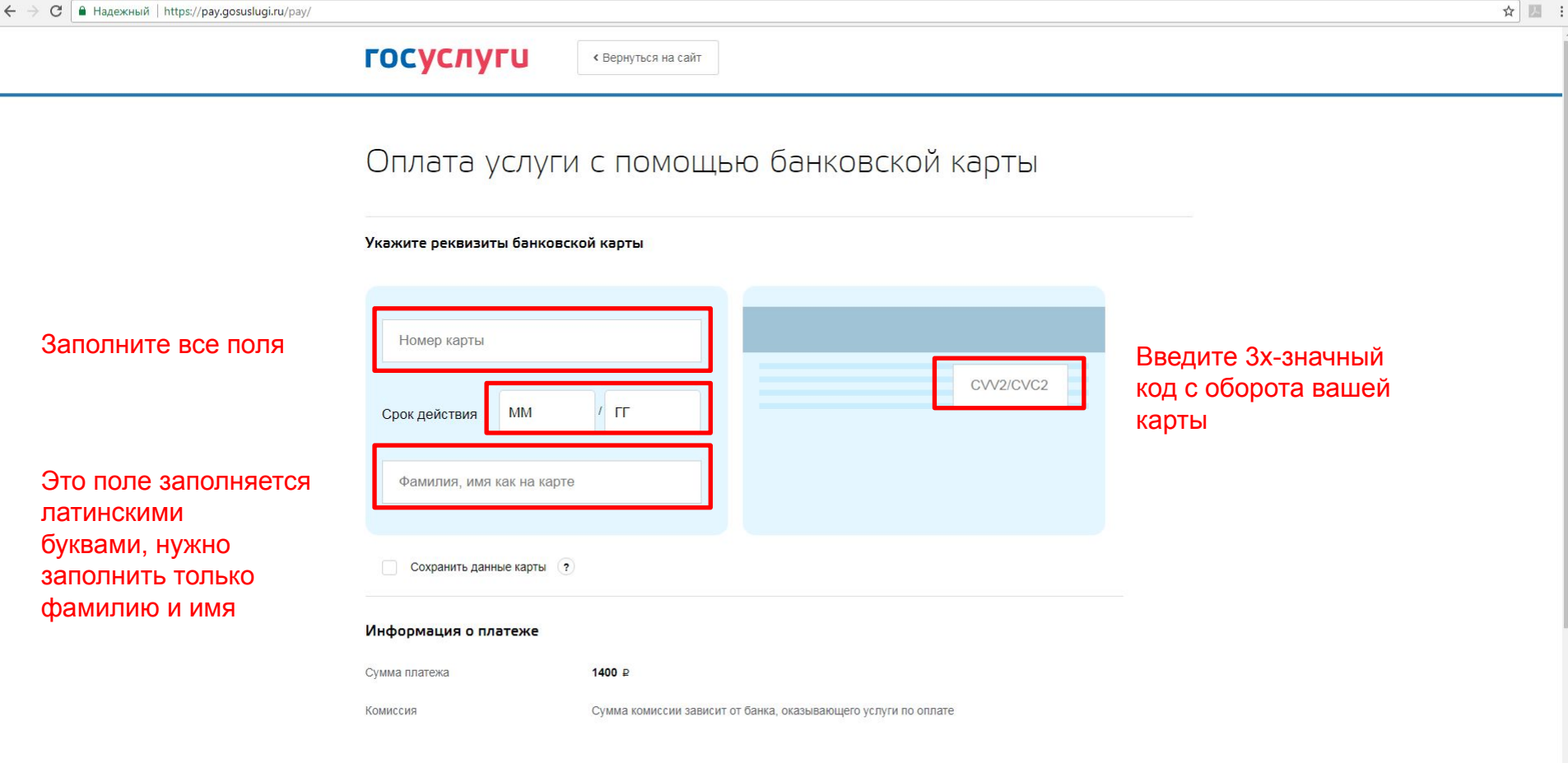

госуслуги

« Вернуться на сайт

## Оплата услуги с помощью банковской карты

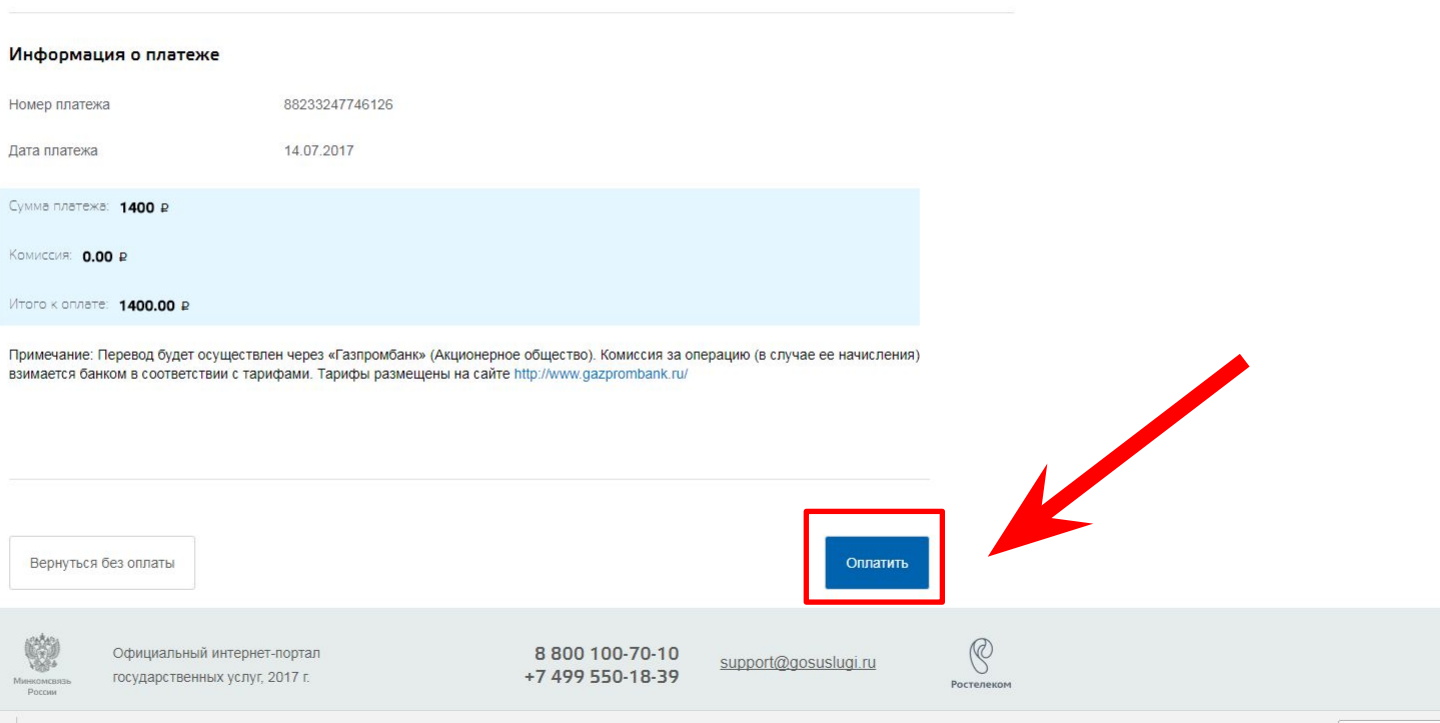

☆ 圖 :